Installing Adobe Photoshop is relatively easy and can be done in a few simple steps. First, go to Adobe's website and select the version of Photoshop that you want to install. Once you have the download, open the file and follow the on-screen instructions. Once the installation is complete, you need to crack Adobe Photoshop. To do this, you need to download a crack for the version of Photoshop you want to use. Once you have the crack, open the file and follow the instructions on how to patch the software. After the patching process is complete, the software is cracked and ready to use. To make sure that the software is running properly, you should check the version number to ensure that the crack was successful. That's it - you have now successfully installed and cracked Adobe Photoshop!

## **CD** Download

A video clip showing how easy it is to create a multi-layer animation in Adobe Illustrator CS6. Click the scissors icon to create a selection and drag to cut out the missing shapes from your vector illustration and the poster elements from your 3D rendering. Then, you can animate the selected elements individually. Of course, you can simply view the total duration of the clip as well. An Illustrator user can call Photoshop to crop and resize over the existing design and place it on top of an image in Photoshop. You provide the new image, including the coordinates where the design needs to be placed. Then, you make the size and position adjustments to the illustration as needed, after which you give Photoshop the coordinates where you want the vector image to be cropped. I haven't actually tried this, but it should come in convenient and help those who frequently start Photoshop and Illustrator simultaneously. Adobe Galleria CC includes controls that simplify the look and feel of your website or blog. Advanced options, such as the color mode and transparency, can be customized and adjusted under Settings. While these options can be found in the Basic or regular version, you also get to control layout or choose a dedicated layout for your blog or gallery. You can also make adjustments to positioning and position of the slideshow. The high-end version of Photoshop now comes with a *Camera Raw* plug-in for your favorite camera models. You can edit camera settings during post-processing, and improve the quality of your renderings by searching for details. It's a finishing touch to a complete package that renders your images to an excellent standard, but it also works when Adobe's Intelligent Optimizer engine recognizes that it needs to use the added fine details.

## **Adobe Photoshop CS3 Patch With Serial Key For Windows 2022**

You can choose from Red, Green, or Blue, or even create your own color distance spectrum. These effects will change the saturation and brightness of all colors applied to an image layer, allowing

you to edit and adjust all your colors individually. Just as colors can be manipulated individually, they could also be manipulated with a Color Wheel—a visual representation of color that will offer a total of 12 harmonious and balanced colors—to help you choose which color scheme your image will have. Then add more or less color while making it look cohesive. Units, Strands, Pinpoints, and Scattered can all translate into blur effects to add depth to an image. Choose the amount of blurring you'd like the image to have and preview how you'd like it to look. Adjust or create your own. With its own adjustment sliders and curves, tools such as the Gradient tool, and the ability to create gradient maps with precise control of the colors together with the percentages between colors, you'll find that Photoshop is an excellent tool for doing color. **What is Photoshop Kit?** Breakthrough photography in one place with a focus on great photography and a complete photo editing toolkit. From professional photographer Brad Kaiser, Photoshop Kit is an all-in-one software package that combines Photoshop capabilities with the post-processing stylings of Lightroom. Using 1x, 3x, 6x, 12x, and 24x zooms in the Lightroom Layers panel, you'll gain new powers to edit your beloved images in ways you never imagined. Work with amazing lightning-fast rendering and customization options, such as masking, recovery, HSL/HSV, and layer effects. Try Photoshop Kit today—and recall that it saves time and money on expensive Photoshop packages one-time-use licenses for Photoshop and Lightroom. e3d0a04c9c

## **Adobe Photoshop CS3 Download Free License Key Free License Key Windows [32|64bit] 2022**

It's a top-rated photo editing software and among the best-selling photo editor software. With all of best features, you can edit a photo with more than just the basic editing tools. It has various layers, filters, and color adjustments that let you add depth and texture to your images. It lets you adjust brightness, contrast, exposure, and color to your photos. It also lets you add text and effects like frames, arrows, and more. There are plenty of features to make you an expert in photo editing. The best software for editing images is Photoshop CC, which is a top-selling and bestrated software among the Photoshop family. It's the best candidate for all sorts of photo editing. It is top-rated photo editor software and is among the best-selling photo editor software. With the latest image editing technology, you can create stunning images of your own. With its amazing capabilities, you can edit and retouch your photos right there and then. There are plenty of ways to enhance your photos like adding color, removing unwanted elements from your photos, and adding titles to your creative images. There are plenty of features that let you make your photo look amazing. The best software for editing images is Photoshop CC, which is the best-selling and best-rated software among the Photoshop family. It's among the best-selling photo editing software that you can use to make sure you can edit any type of image. You can manipulate and enhance your images with a set of image editing tools that let you make your images look more unique.

blend brush photoshop download blood brush photoshop download remove background photoshop free download remove background plugin photoshop free download birthday photo frames for photoshop free download best font for photoshop free download brush hair photoshop free download brush stroke photoshop free download brush grass photoshop free download photoshop new version free download for pc

In this case, you would reach out to companies or individuals that work in areas you have an interest in. Once you get to know them, they might be able to introduce you to people who have and are looking for freelance artists. The submission process will be different for every website but usually involves creating a portfolio and then submitting it in the relevant category. At times, you may find it helpful to see what other people have done before you start. The Blackmagic Pocket Cinema Camera is a popular, small, and affordable camera that's perfect for shooting weddings and other documentaries. This camera is often used for shooting weddings and ceremonies because of its reputation of being perfect for cinematic and documentary footage. This camera is popular because it's small but does a good job at giving a good quality of footage. In fact, the camera is perfect for most use cases Adobe Layer Layers provide an easy way to group and edit multiple layers of one image or document into a single, persistent layer. Layer Layers allows you to apply layers to a target through simple drag and drop operations. Photoshop works with layers because it accepts images as layers of pixels.New Photoshop Elements Guides, Layers, and Guides offer a new kind of guide that can be selected or edited to closely match an object or shape in the image. Photoshop is designed to help you make the best images you can. You can now edit multiple page layouts in one document at the same time. The Page Properties window

provides easy access to many useful options for working with page layouts. And Photoshop now automatically converts any photos you import into Elements into a canvas-ready layout.

As you open an image file, select File > Convert to Photoshop Document (if you don't already have a document open). You will then see the new Interactive Canvas tool, which allows you to zoom in and out on any area of your document to view and edit it in a new Document window that is embedded in the main Photoshop window. Once you are done editing, you can undo the last action by pressing Ctrl+Z or you can save changes to a Photoshop Document for future reference. You may also export your file using File > Save As. A short video tutorial with downloadable versions of a GIF, JPG, and BMP file. Also includes a mouse-over demo of the new Convert to Photoshop Document tool, a tutorial on how to Make a Photo Rotatable, How to Place Layers, how to perform a series of edits on a photo, and a tutorial on how to Copy and Paste using the Paste Options. A broad range of full-screen editing exercises that incorporate the helpful features of Object Layers and Adjustment Layers. A very useful research tool, you can make your work easier by splitting your file into groups for separate processing or study, and view tools (while preserving them for future study as you work) Adobe Photoshop Elements is a complete solution for casual and amateur photographers, and includes three great new additions. Touch Retouch lets you touch and see results in real time as you make changes, produce fascinating effects, and more with the touch of a finger. The powerful and speedy Retouch Tools let you fix just about any photographic problem, while Advanced tools expand your image editing abilities. Elements also includes tons of features for casual and amateur photographers, including a few that can help you get great results fast. Touch Retouch lets you touch and see results in real time as you make changes, produce fascinating effects, and more with the touch of a finger. The powerful and speedy Retouch Tools let you fix just about any photographic problem, while Advanced tools expand your image editing abilities. Elements also includes tons of features for casual and amateur photographers, including a few that can help you get great results fast.

<https://zeno.fm/radio/magic-lines-3-6-full-51-jtoh>

<https://zeno.fm/radio/psl-empireextra>

<https://zeno.fm/radio/gambar-septictank-dan-resapan-dwg>

<https://zeno.fm/radio/blackmagic-design-fusion-studio-16-beta-6-full-version-crack-e1id>

<https://zeno.fm/radio/asus-installation-wizard-windows-10-19-qxos>

<https://zeno.fm/radio/mixed-in-key-7-vip-code-keygen-crack-vyiz>

<https://zeno.fm/radio/counter-strike-1-6-police-station-harita-indir>

<https://zeno.fm/radio/matlab-2010a-license-file-crack-66>

<https://zeno.fm/radio/binkdx9-surface-type-4-download>

<https://zeno.fm/radio/radimpex-tower-6-crack>

<https://zeno.fm/radio/battle-of-empires-19141918-free-download-full-setup>

<https://zeno.fm/radio/matlab-2015a-license-file-crack>

Adobe Photoshop is the most popular tool for digital creation and has been possibly the most popular software in the history of mankind. If you don't know anything about it and you're a novice to photo editing, this is a great app around. You can try it out with the free Adobe Photoshop Elements trial. It takes a mere five steps to get a professional-level shot from an iPhone. But a photo-editing app like Adobe Camera Raw is so much more than it seems, and its extensive toolset makes it indispensable. This software is beautiful and holds the distinction of

being one of the best photo editing tools available in the market today. Smart layers and paint tools are a great way to combine photos and other content in a perfect picture. Adobe Photoshop is one of the most popular programs for editing photographs. Some of the most useful features in Photoshop include the ability to move, resize and crop images, and new features like the ability to create layers and new adjustments to images. In this series of articles, we look at what makes the different editions of Photoshop -- Elements, Lightroom and Photoshop CS6 -- stand out from the crowd, along with their key features and competitive edge. It was still a fairly new software when I first used it. I was very impressed with the initial workings. However, it took a good while before I got to know the interface and started being consistent with it. The S3 version of Photoshop is perfect for nearly all users looking to edit high-resolution photos and videos. It saves time and money on memory consumption, processing and storage with the revised DNG compression standard and the introduction of a cloud-based photo manage.

<https://entrelink.hk/event/adobe-photoshop-cs3-download-incl-product-key-2023/> [https://amtsilatipusat.net/mole-removal/adobe-photoshop-express-registration-code-for-windows-202](https://amtsilatipusat.net/mole-removal/adobe-photoshop-express-registration-code-for-windows-2022/) [2/](https://amtsilatipusat.net/mole-removal/adobe-photoshop-express-registration-code-for-windows-2022/) <https://paddlealberta.org/wp-content/uploads/2023/01/berlwatc.pdf> [https://clasificadostampa.com/advert/photoshop-2022-version-23-4-1-patch-with-serial-key-latest-202](https://clasificadostampa.com/advert/photoshop-2022-version-23-4-1-patch-with-serial-key-latest-2023/) [3/](https://clasificadostampa.com/advert/photoshop-2022-version-23-4-1-patch-with-serial-key-latest-2023/) [https://www.drbonesonline.com/wp-content/uploads/2023/01/Photoshop-For-Windows-10-Free-Downl](https://www.drbonesonline.com/wp-content/uploads/2023/01/Photoshop-For-Windows-10-Free-Download-TOP.pdf) [oad-TOP.pdf](https://www.drbonesonline.com/wp-content/uploads/2023/01/Photoshop-For-Windows-10-Free-Download-TOP.pdf) <http://takeflightsnoco.org/?p=5203> <http://theartdistrictdirectory.org/wp-content/uploads/2023/01/valichal-2.pdf> <http://elevatedhairconcepts.com/?p=21221> [http://agrit.net/2023/01/photoshop-pc-app-download-windows-7-\\_verified\\_/](http://agrit.net/2023/01/photoshop-pc-app-download-windows-7-_verified_/) <https://www.easyblogging.in/wp-content/uploads/2023/01/Free-Photoshop-Download-Cs5-WORK.pdf> <https://veisless.nl/wp-content/uploads/2023/01/Photoshop-2021-Version-Download-TOP.pdf> [https://koenigthailand.com/wp-content/uploads/2023/01/Adobe-Photoshop-Cs6-Trial-Download-Extra-](https://koenigthailand.com/wp-content/uploads/2023/01/Adobe-Photoshop-Cs6-Trial-Download-Extra-Quality.pdf)[Quality.pdf](https://koenigthailand.com/wp-content/uploads/2023/01/Adobe-Photoshop-Cs6-Trial-Download-Extra-Quality.pdf) <https://dealstoheal.com/?p=75975> <https://lustrousmane.com/adobe-photoshop-free-fonts-download-link/> <https://utrava.com/wp-content/uploads/2023/01/jeakai.pdf> <https://ibipti.com/wp-content/uploads/2023/01/fabperc.pdf> <http://sendhwapublicschool.com/adobe-photoshop-cs3-tools-download-new/> <http://uatoday.news/?p=40172> [https://parnianproteinpars.com/download-free-adobe-photoshop-2022-version-23-with-licence-key-wi](https://parnianproteinpars.com/download-free-adobe-photoshop-2022-version-23-with-licence-key-win-mac-3264bit-hot-2023/) [n-mac-3264bit-hot-2023/](https://parnianproteinpars.com/download-free-adobe-photoshop-2022-version-23-with-licence-key-win-mac-3264bit-hot-2023/) [https://www.sustainable-hyderabad.in/wp-content/uploads/2023/01/Photoshop-2022-Version-231-Do](https://www.sustainable-hyderabad.in/wp-content/uploads/2023/01/Photoshop-2022-Version-231-Download-With-License-Key-Full-Product-Key-PCWindows-2023.pdf) [wnload-With-License-Key-Full-Product-Key-PCWindows-2023.pdf](https://www.sustainable-hyderabad.in/wp-content/uploads/2023/01/Photoshop-2022-Version-231-Download-With-License-Key-Full-Product-Key-PCWindows-2023.pdf) <https://qubah-decor.com/download-free-photoshop-2021-version-22-4-3-licence-key-2022/> <https://projfutr.org/wp-content/uploads/2023/01/Photoshop-2022-Free-License-Key-64-Bits-2022.pdf> <http://8848pictures.com/?p=21335> <https://www.newportcyclespeedway.co.uk/advert/download-photoshop-on-macbook-for-free-fixed/> [https://sweetangels.in/wp-content/uploads/2023/01/Adobe\\_Photoshop\\_CC\\_2015\\_Version\\_18\\_\\_Downlo](https://sweetangels.in/wp-content/uploads/2023/01/Adobe_Photoshop_CC_2015_Version_18__Download_free_Product_Key_Full_64_Bits__finaL_version_.pdf) ad free Product Key Full 64 Bits\_finaL\_version\_.pdf <https://socks-dicarlo.com/wp-content/uploads/2023/01/natverg.pdf> <http://ticketguatemala.com/download-photoshop-cs5-full-crack-win-7-32-bit-exclusive/> <https://www.photo-mounts.co.uk/advert/download-photoshop-elements-helpx-exclusive/>

<https://find.agency/wp-content/uploads/2023/01/Photoshop-2022-Serial-Number-3264bit-2023.pdf>

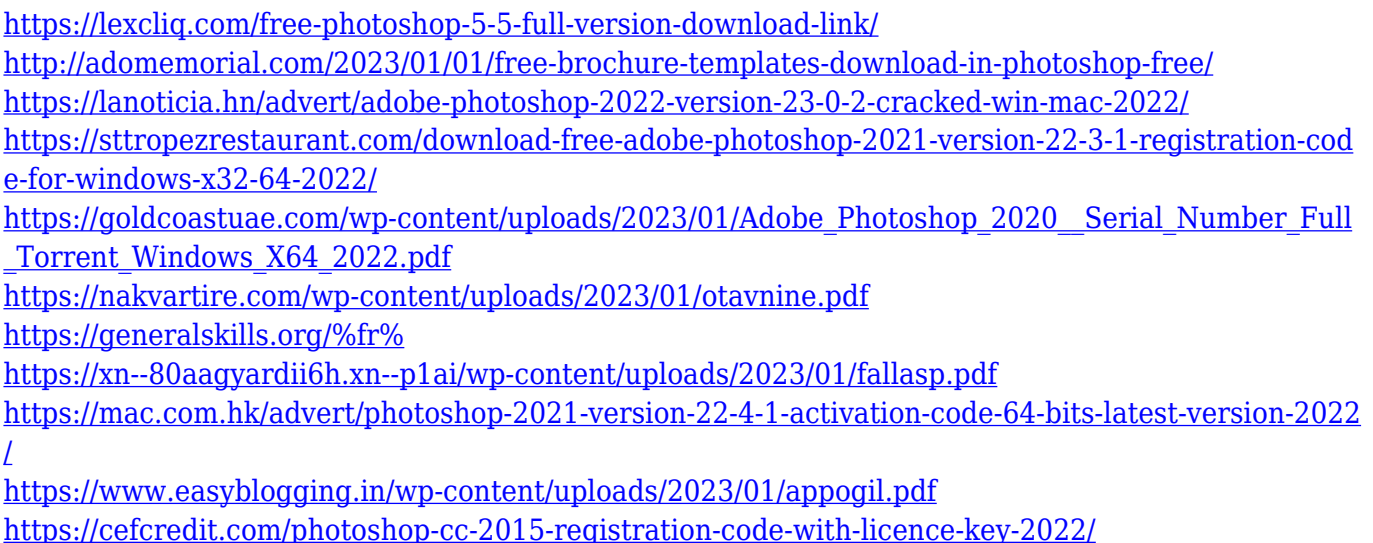

With Adobe Photoshop 2023, however, groundbreaking 3D app development efforts are translating into significantly improved 3D editing capabilities. And with the release of Photoshop supports 3D Studio Max on Mac, a long-awaited Photoshop product has finally arrived on macOS. These advancements number in the dozens, including a simplified layer panel and toolsets, new and improved camera and light tools, a full-featured and easy-to-use Keylight tool, and new image and shape manipulation tools, such as a Fill and Erase tool and a new interactive Paint bucket. Adobe Photoshop's various editing tools will continue to incubate new capabilities, including unified workflows and the most robust requirements to edit and share complex, 3D-based designs. Early adopters of this program already can use the new features, while a broader beta program will enable all users to test out a number of new capabilities and even receive training help through the new Help menu. To learn more about using Photoshop for editing jobs, visit our Learn page. "We're ushering in a new era of productivity, creativity and innovation. Photographers, artists, creatives, designers, developers and anyone who dreams of creating their own vision and making an impact on the world – Photoshop 2023 is here for you. Everything you need to complete your creative vision is here." The latest premium upgrade to Adobe Photoshop is now free. That's right, the top-selling digital imaging brand is retiring the perpetual Creative Cloud subscription as of June 1, 2020. There will be no new subscription fees or upgrades for new customers, so you can take the forever free upgrade to stay on Photoshop for at least the lifetime of your most expensive subscription. Adobe is also ending Creative Cloud royalties through the end of 2020. In addition, you can claim your Photoshop license on all your devices for no additional cost.